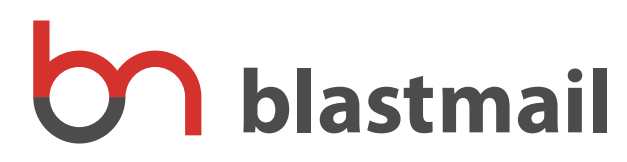

#### 届かなくなる原因と対策

3メールを確実に届けるための運用マニュアル

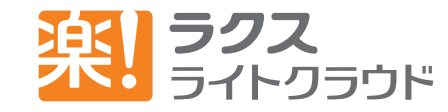

Copyright RAKUS Light Cloud Co., Ltd. All Rights Reserved.

## **Q メールが突然届かなくなったのですが…**

- ●これまでと同じ内容でメルマガを作ったら、読者から急に届かなくなったというお問合せが増えた
- 配信履歴をみたら「成功」に入っている
- ●携帯会社 (キャリア) NTT ドコモ・au・SoftBank によって届いたり、届かなかったりがある

このようなことが起こるのはなぜでしょう?

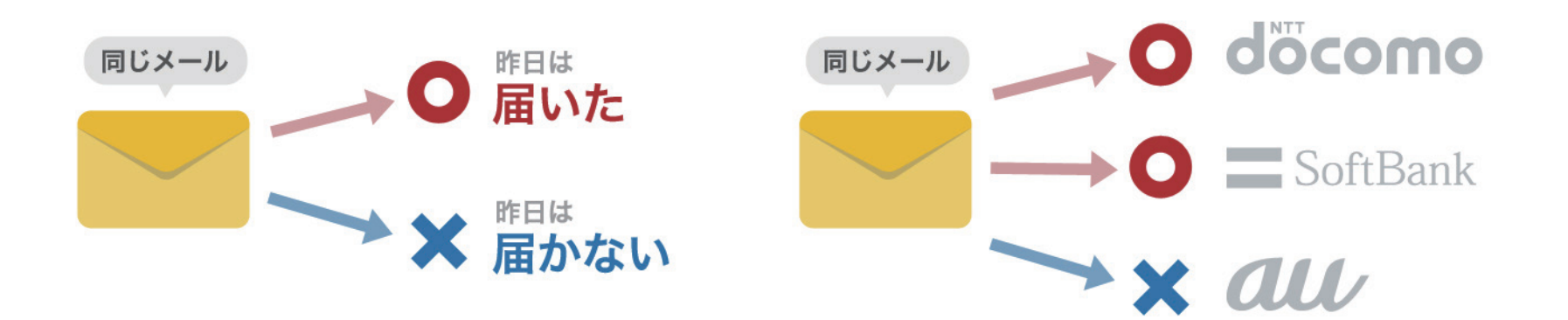

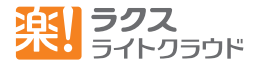

### !それは受信設定によるものです **A**

携帯は迷惑メール対策のため、端末ごとにどのメールを受信するか「受信設定」で 決めています。受けといメールを、受けとれないことがあるのはなぜでしょう? それは、携帯会社(キャリア)にて、迷惑メールをできるだけ受信しないように、 以下のものを評価するからです。

差出人アドレス・  $\cdot$  URL (http://  $\sim$  ) 特定の単語・

特に設定してなくても、迷惑メールと思われるものを自動で拒否してくれる「オス スメ設定」などがあります。 そのため、受けとりたかったメールが自動で拒否さ 。れてしまうことがあります

では、なぜ今までは届いていたのに届かなくなることがあるのでしょう? キャリ アは日々巧妙に迷惑メールに対応するため、怪しい URL や差出人アドレスの規制 対象を増やし続けています。以前は問題なかったものも、現在は受信設定に該当す ることもあります。何が怪しいか、怪しくないかというのは、どのキャリアも公開 。してないため詳しいことはわからないのです

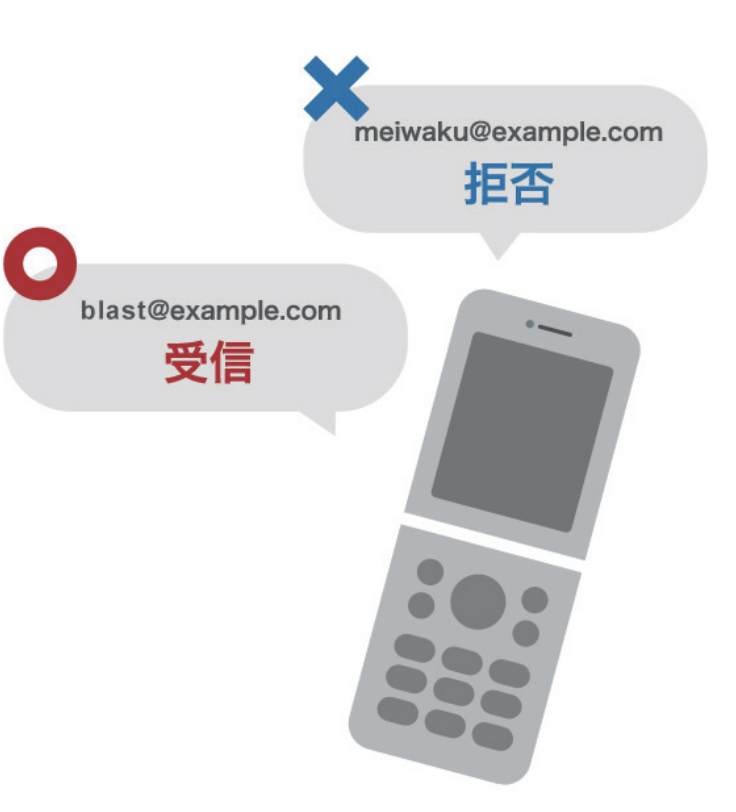

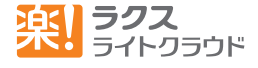

### 対策 必ず受けとる設定をしよう!

では、確実に届ける·受けとるにはどうしたらいいでしょう。それは、必ず受けとれる「受信設定」を行うこと。一番効果的なのは、 受けとるメルマガ(送信アドレス)を入力して、受信許可を行うことです。しかし、もう既に登録してしまった人たちに案内は難 しい…という場面もあります。 その場合は、なぜメールフィルタに該当したのかを分析します。

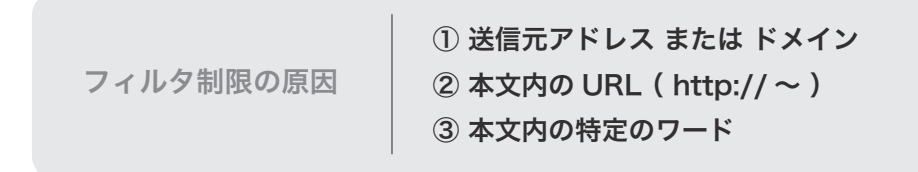

これらが考えられる原因です。届かない人が多くなり個別の案内が難しい場合は、どれかを変更することで解決することがあります。

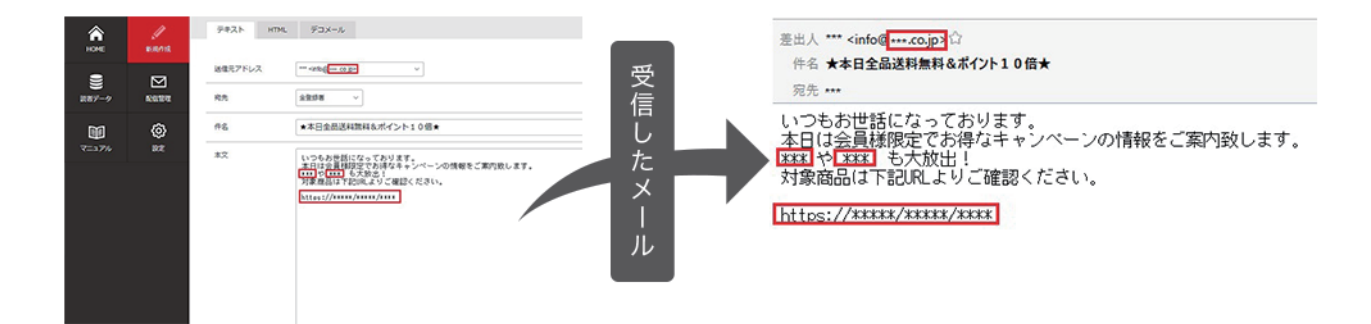

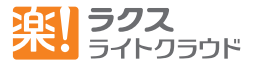

# 細 ブラストメール管理画面で'成功」になってるけど、 届いていないのはなぜ?

それは「メールを送る」という仕組みのためです。実はそれほど難しいものではなく、「郵便」 とおなじようなものです。宛先 ( メールアドレス) がない場合は、不在通知 ( エラーメール) となります。ブラストメール管理画面「配信履歴」で「成功1になっているものは、以下の利 。用によるものです

・送り先のサーバで正常に受けとった(応答コード: 250) エラーメールがない・

よって、ブラストメールから、送り先のメールサーバまで正しく 送れた(そして受けとった)という意味になります。送り先メー ルサーバ (キャリア) については、前述したようにユーザが受信 するかどうかを端末「受信設定」で決めています。この受信設定 に該当したメールは、ユーザには届きません。

届かない場合は、もちろんエラーメールが返ります。しかし「au」 と「Softbank」はエラーメールを返さないという独自のポリシー があります。そのため、「成功」という判断がされているにもか かわらず、届いていないということがあります。これを業界用語 では「吸い込み」と呼んでいます。

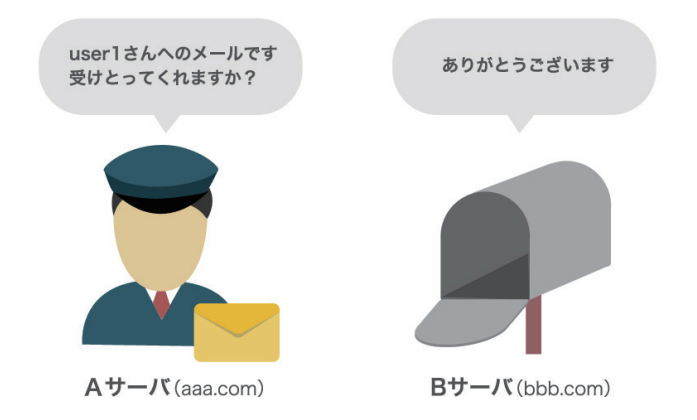

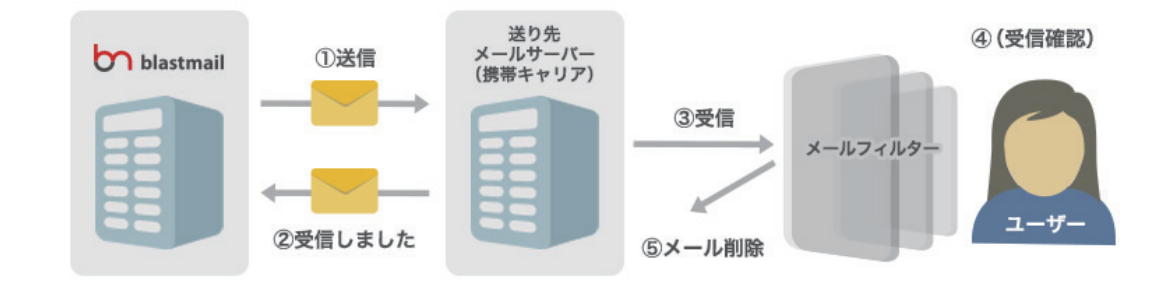

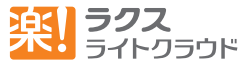